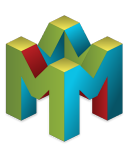

Please click the download button to download the game. After downloading the game, please open the game using any browser. Please play this game with your computer mouse or keyboard.

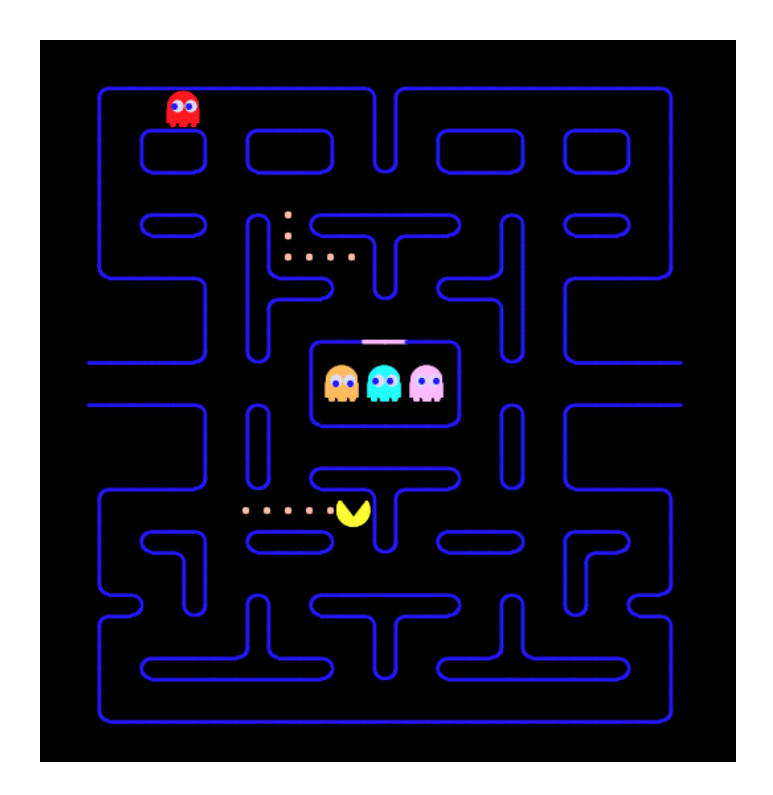

Click to [Download](http://damonps2.cn/doc/html5-pcman/index.html)

Use the up, down, left and right buttons in the keyboard to control the main character of the game.

If you have any suggestions for this game, please contact us by email [DamonPS2@outlook.com](mailto:DamonPS2@outlook.com).